Должность: Врио ректора ФГАОУ ВО «Самарский государственный экономический<br><sub>Учиверситет»</sub> — Министерство науки и высшего образования Российской Федерации , <u>Дата подписания: ФССДЕРАЛЬНО</u>В ГОСУДАРСТВЕННОЕ АВТОНОМНОЕ О<mark>бразовательное учреждение</mark> **высшего образования**  Документ подписан простой электронной подписью Информация о владельце: ФИО: Кандрашина Елена Александровна университет» Уникальный программный ключ: 7c0de09c11fcee6a1501e193db27847d0f00cb50

**«Самарский государственный экономический университет»**

Сызранский филиал

Кафедра экономики и управление

**УТВЕРЖДЕНО**

Ученым советом Университета (протокол № 9 от 31 мая 2022 г.)

### **АННОТАЦИЯ**

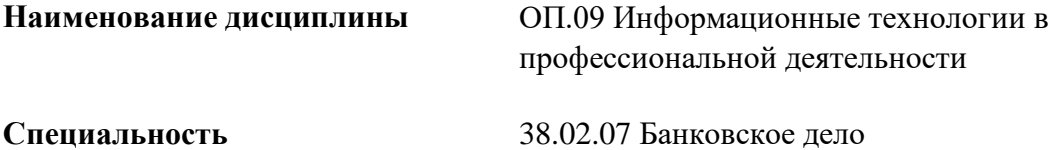

Квалификация (степень) выпускника специалист банковского дела

Самара 2022

#### *1. ПАСПОРТ РАБОЧЕЙ ПРОГРАММЫ УЧЕБНОЙ ДИСЦИПЛИНЫ «ИНФОРМАЦИОННЫЕ ТЕХНОЛОГИИ В ПРОФЕССИОНАЛЬНОЙ ДЕЯТЕЛЬНОСТИ»*

#### **1.1. Место дисциплины в структуре основной образовательной программы:**

Дисциплина ОП.09 «Информационные технологии в профессиональной деятельности» является частью общепрофессионального цикла основной профессиональной образовательной программы в соответствии с ФГОС по специальности 38.02.07 Банковское дело.

Дисциплина ОП.09 «Информационные технологии в профессиональной деятельности» обеспечивает формирование общих компетенций по всем видам деятельности ФГОС по специальности 38.02.07 Банковское дело. Особое значение дисциплина имеет при формировании и развитии следующих основных компетенция: ОК 01 – ОК 05, ОК 09 - ОК 11.

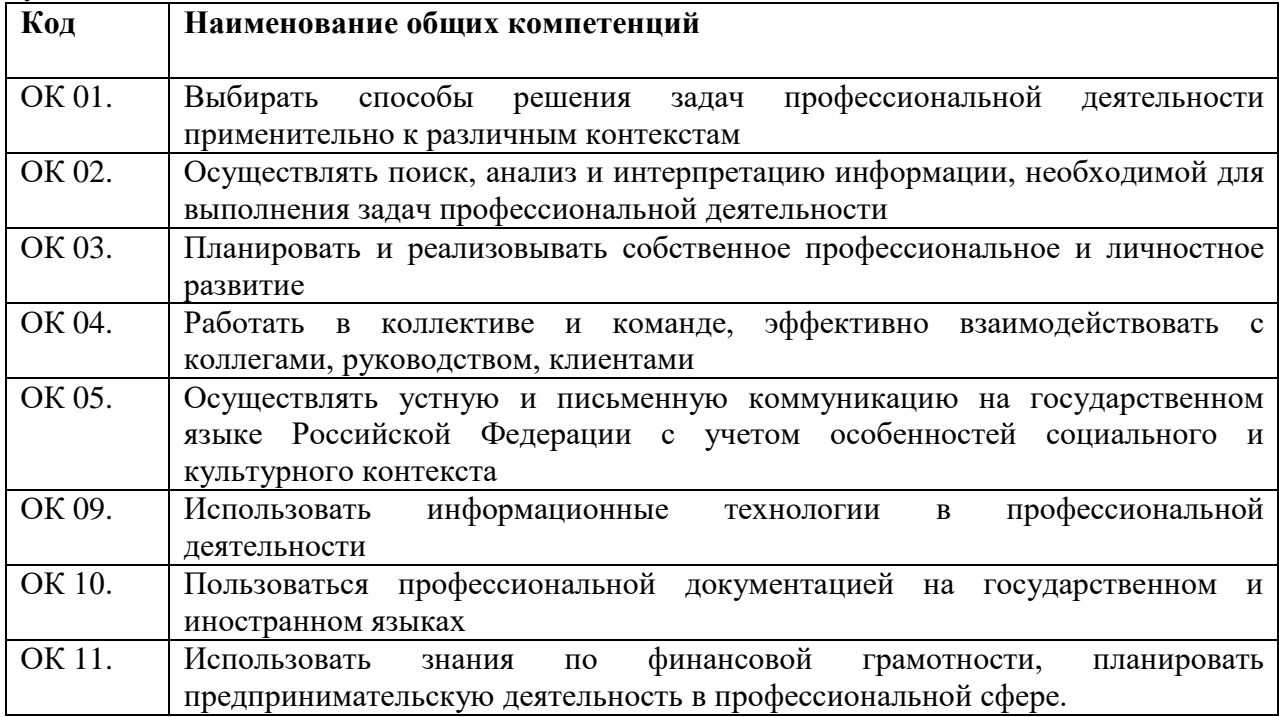

## **1.2. Планируемые результаты освоения дисциплины:**

В результате изучения дисциплины обучающийся должен:

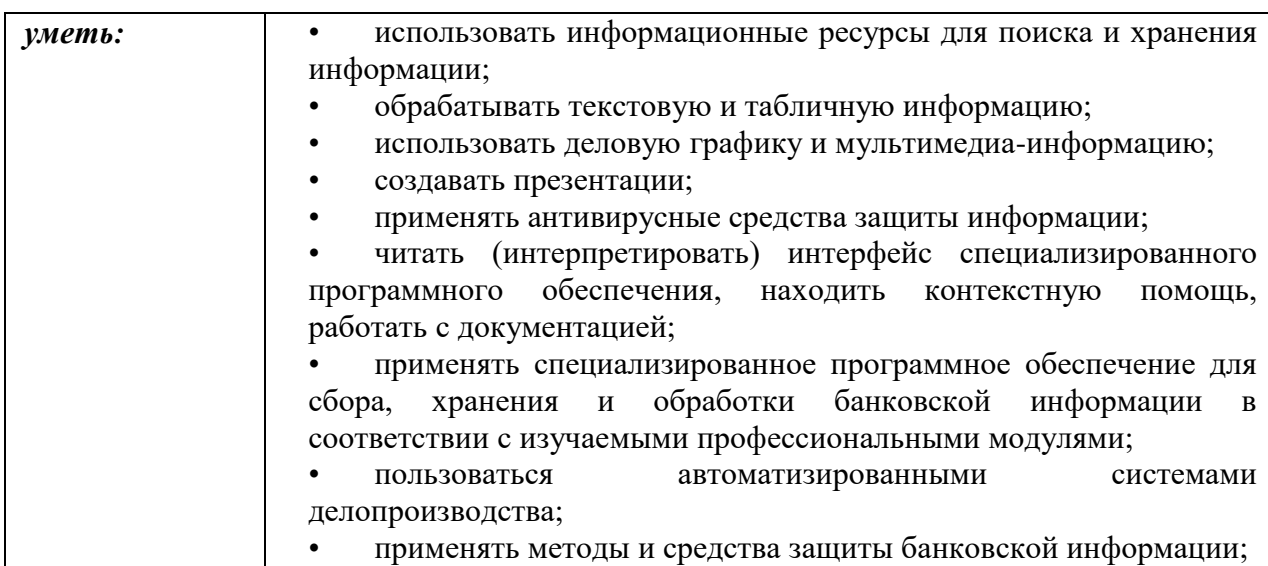

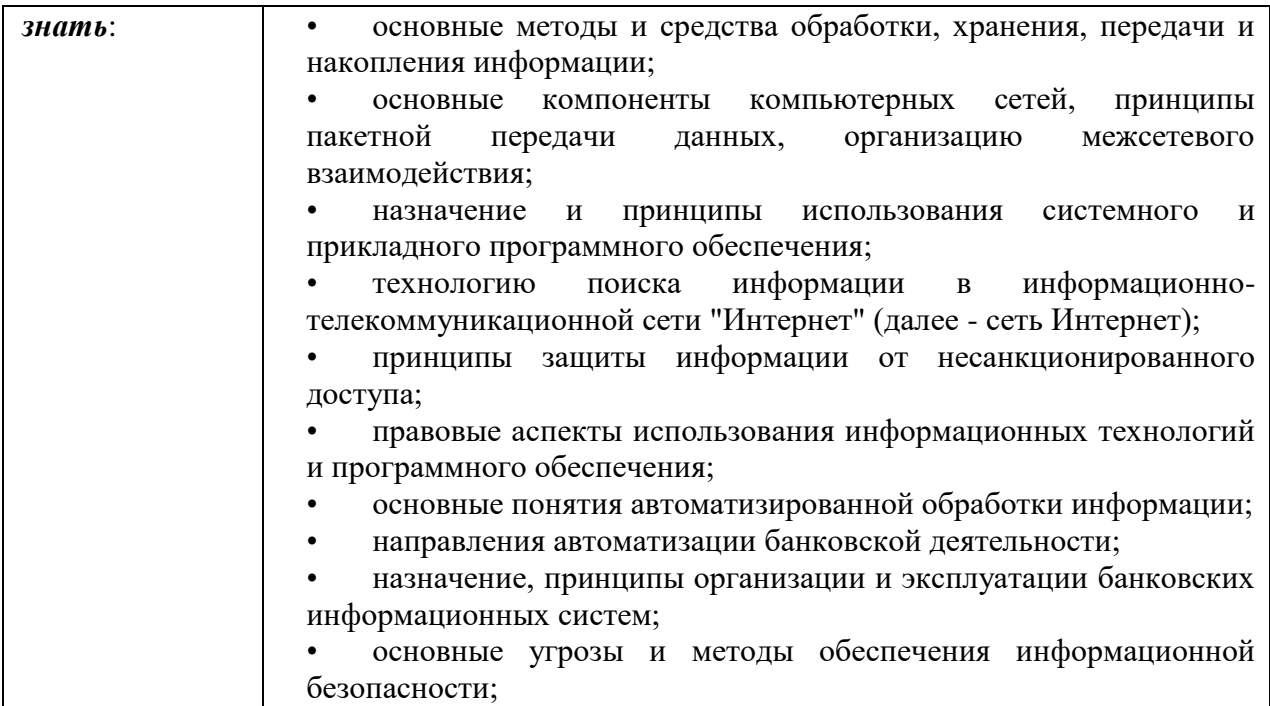

# **2. СТРУКТУРА И СОДЕРЖАНИЕ УЧЕБНОЙ ДИСЦИПЛИНЫ**

# **2.1. Объем учебной дисциплины и виды учебной работы**

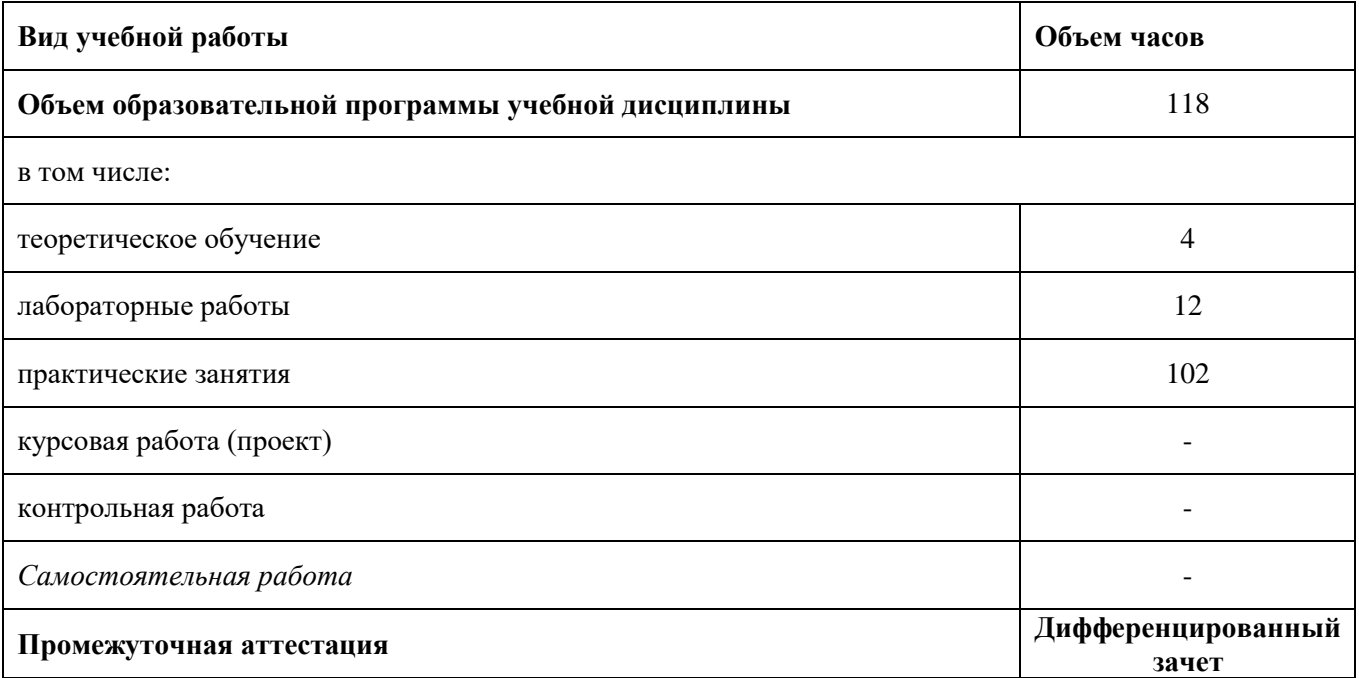

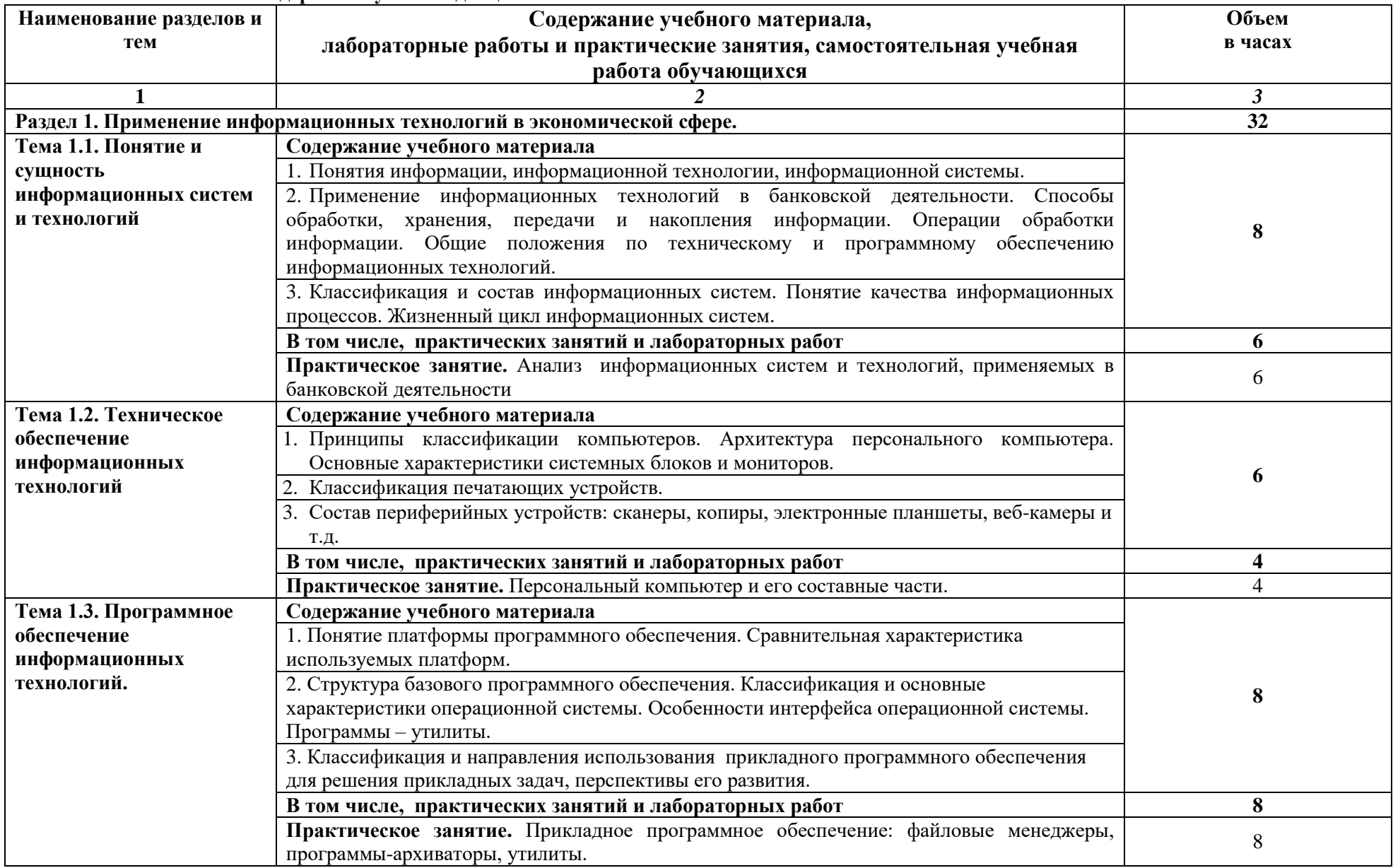

## **2.2. Тематический план и содержание учебной дисциплины**

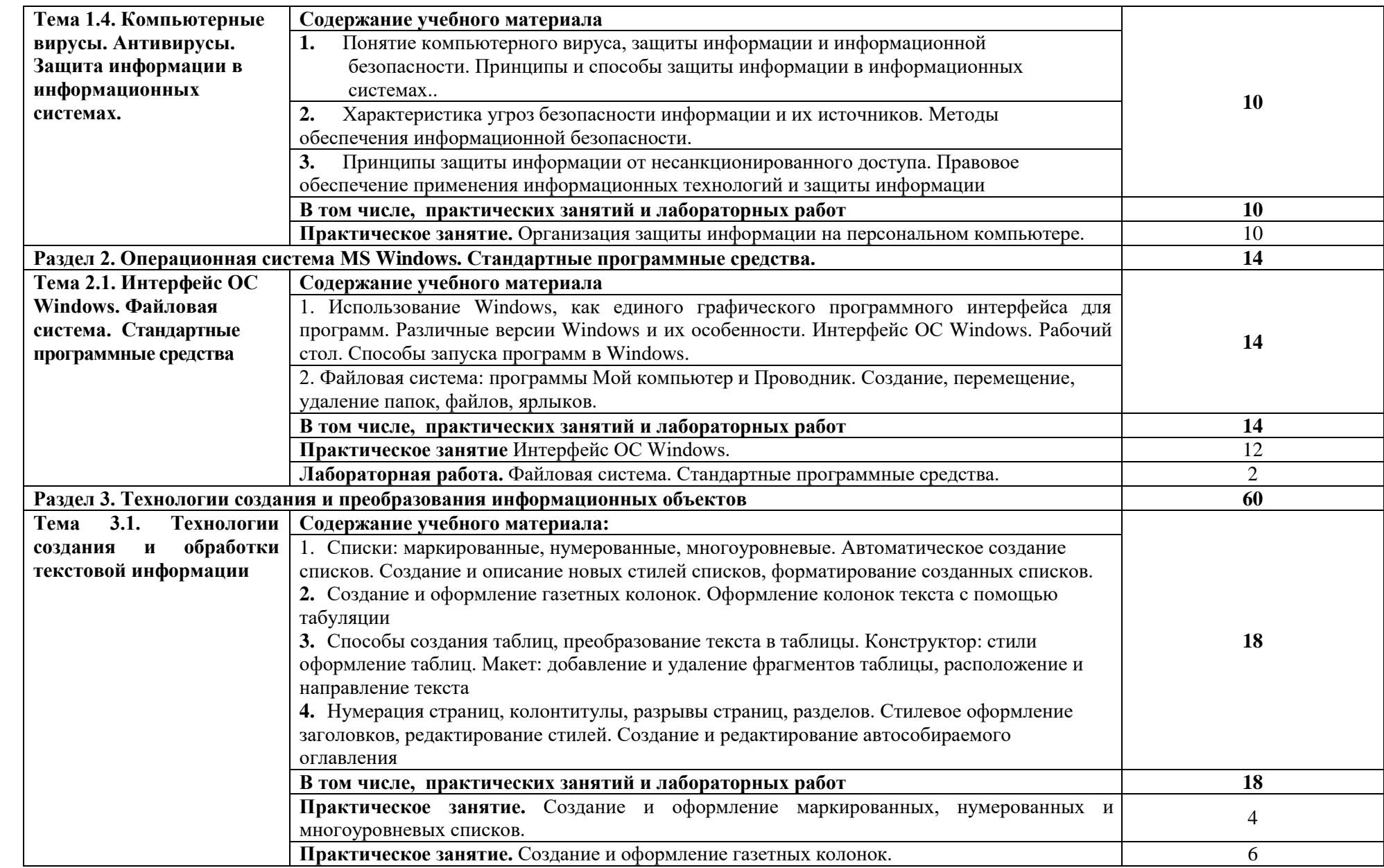

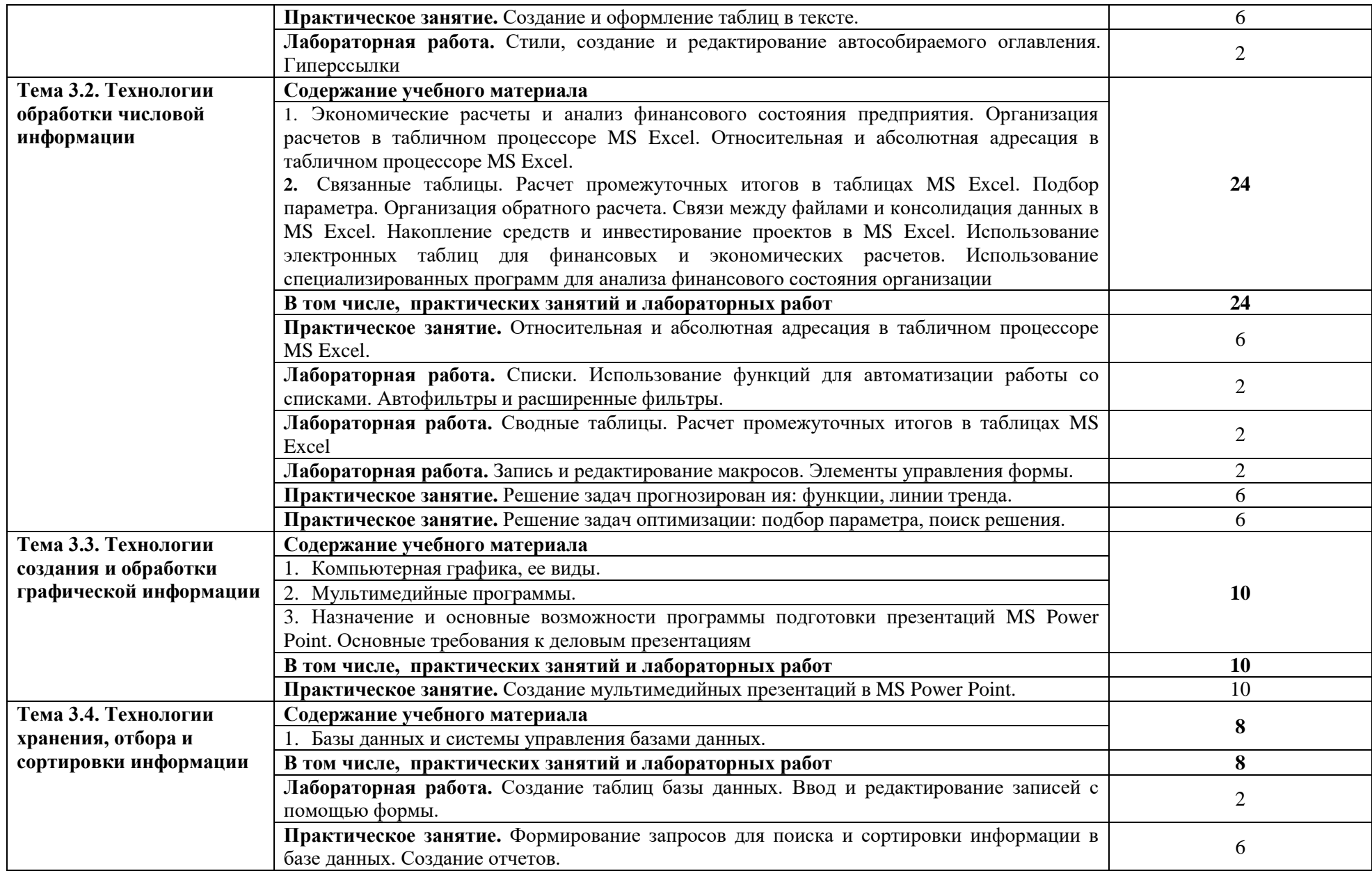

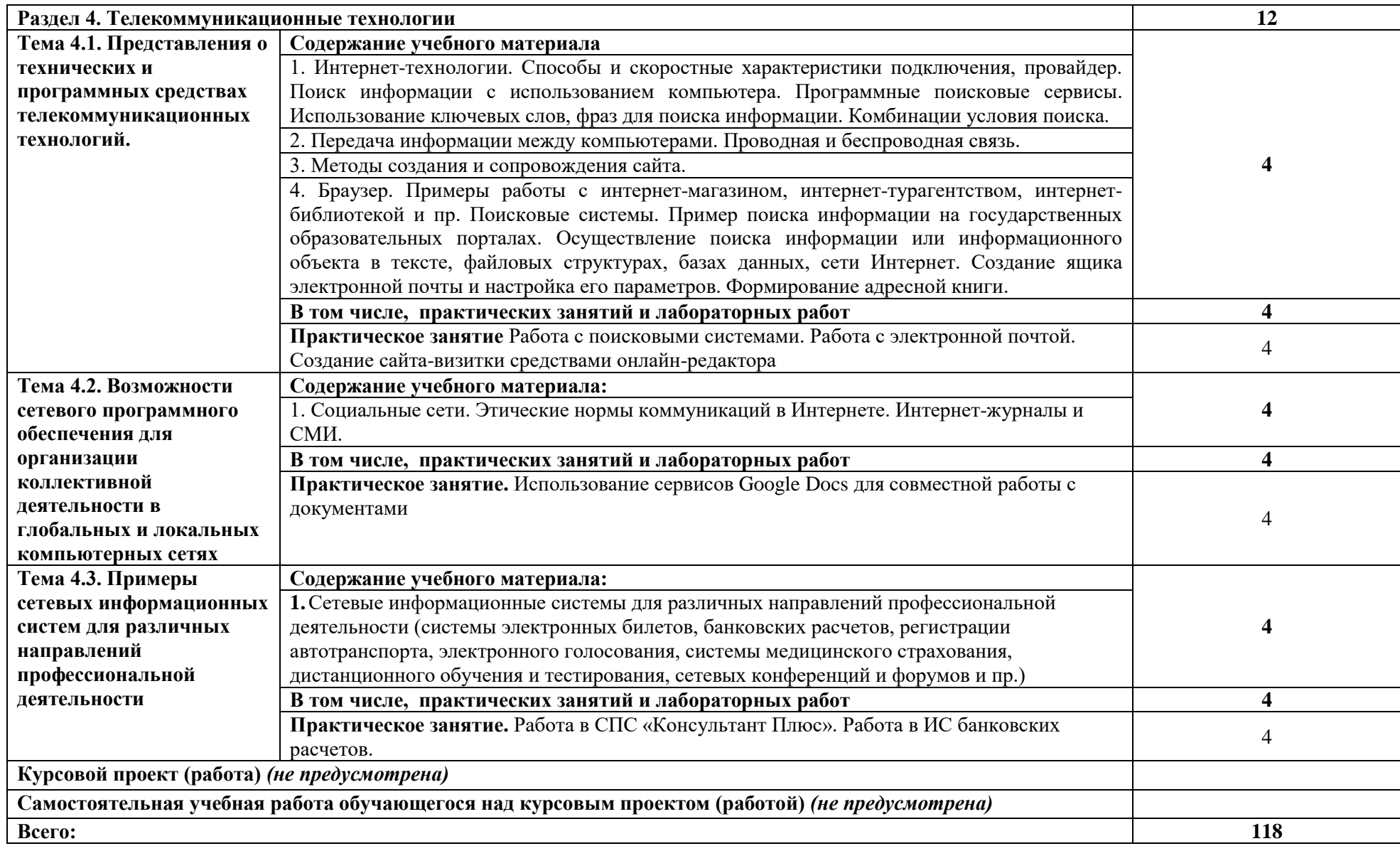